# **CURSO EXCEL BÁSICO**

Debido al gran avance de la utilización de ordenadores en el uso diario se ha ido incrementado las herramientas que nos permitan agilizar procesos de gran cantidad de datos de forma automática como son las hojas de cálculo de Microsoft Excel, una herramienta indispensable para realizar desde planilla de control horario, control de ventas y compras, carga de datos y lo más interesante es que nos permite generar análisis de una gran cantidad de datos de forma rápida y precisa. Es una herramienta digital indispensable para la formación personal, que genera un valor agregado en tu estudio, trabajo o empresa.

#### **OBJETIVOS**

- Proporcionar una formación básica a los participantes en la utilización de Microsoft Excel.
- Comprender el potencial de trabajo de las hojas de cálculo de Microsoft Excel.
- Contribuir al aprendizaje de los participantes en la funciones básicas de Excel.
- Brindar herramientas para lograr la autonomía en la utilización básica de Microsoft Excel.

### **METODOLOGÍA**

Debido a la característica de la temática el curso se orientará a poder realizar una formación práctica. Cada clase requiere de su presentación, desarrollo y cierre para lograr un aprendizaje significativo.

Se llevará a cabo una evaluación parcial de cada participante luego de cada clase y una evaluación global finalizado el cursado, a través de un formulario de Google para consolidar el aprendizaje del participante.

Se trabaja además con varios elementos de apoyo didáctico, como Power Point, video grabado de cada clase y un manual de contenidos teóricos.

### **TEMARIO**

- ¿Para qué sirve Excel? Partes principales del programa. El primer libro. Esquema de trabajo.
- Libros y hojas en Excel. Moverse por las hojas. Crear y borrar hojas. Mover y copiar hojas.
- Editar Celdas. Insertar y Eliminar celdas. Formato de celdas.
- Formas en la entrada de datos. Formato básico de celdas. Guardar libros. Configurar página. Encabezado y pie de página. Repetir filas y columnas. Saltos de página. Imprimir .
- Insertar símbolos. Crear series. Crear listas. Formato de cortar, copiar y pegar. Revisar ortografía.
- Formato de número. Formato personalizado. Estilo de celdas. Bordes y rellenos
- ¿Qué son las fórmulas? Referencias a celdas. Tipos de valores. Mover y copiar fórmulas.
- Autosuma. Insertar una función. Funciones básicas. Funciones anidadas.
- Atajos en Excel. Acercamiento a filtros y tablas dinámicas.

# **RESPONSABLES Y UNIDAD ACADÉMICA**

Cdor. Lucas Ferraro - ITU

### **MODALIDAD** Presencial/Virtual/Semipresencial

**DESTINATARIOS** Personas que deseen adquirir herramientas básicas sobre el uso de Microsoft Excel.

### **REQUISITOS** Poseer una computadora con excel y conexión estable a internet.

# **CERTIFICACIÓN**

Para acreditación deberá contar con la asistencia del 75% de los encuentros y aprobar con un mínimo de 60% de los contenidos en cada evaluación parcial y global.

## **DURACIÓN**

El cursado tendrá una duración de 5 encuentros de 2 horas cada uno, cumpliendo un total de 10 horas reloj.

**All Service** 

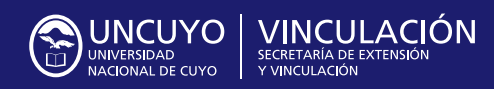

Rector **Daniel Pizzi**

Secretario de Extensión y Vinculaicón **Mauricio González**

Contacto: **desarrolloterritorial.uncuyo@gmail.com**  $\mathbf{0}$  and  $\mathbf{0}$  and  $\mathbf{0}$